SAP ABAP table VTBLVIE {View over limits and single record utilizations}

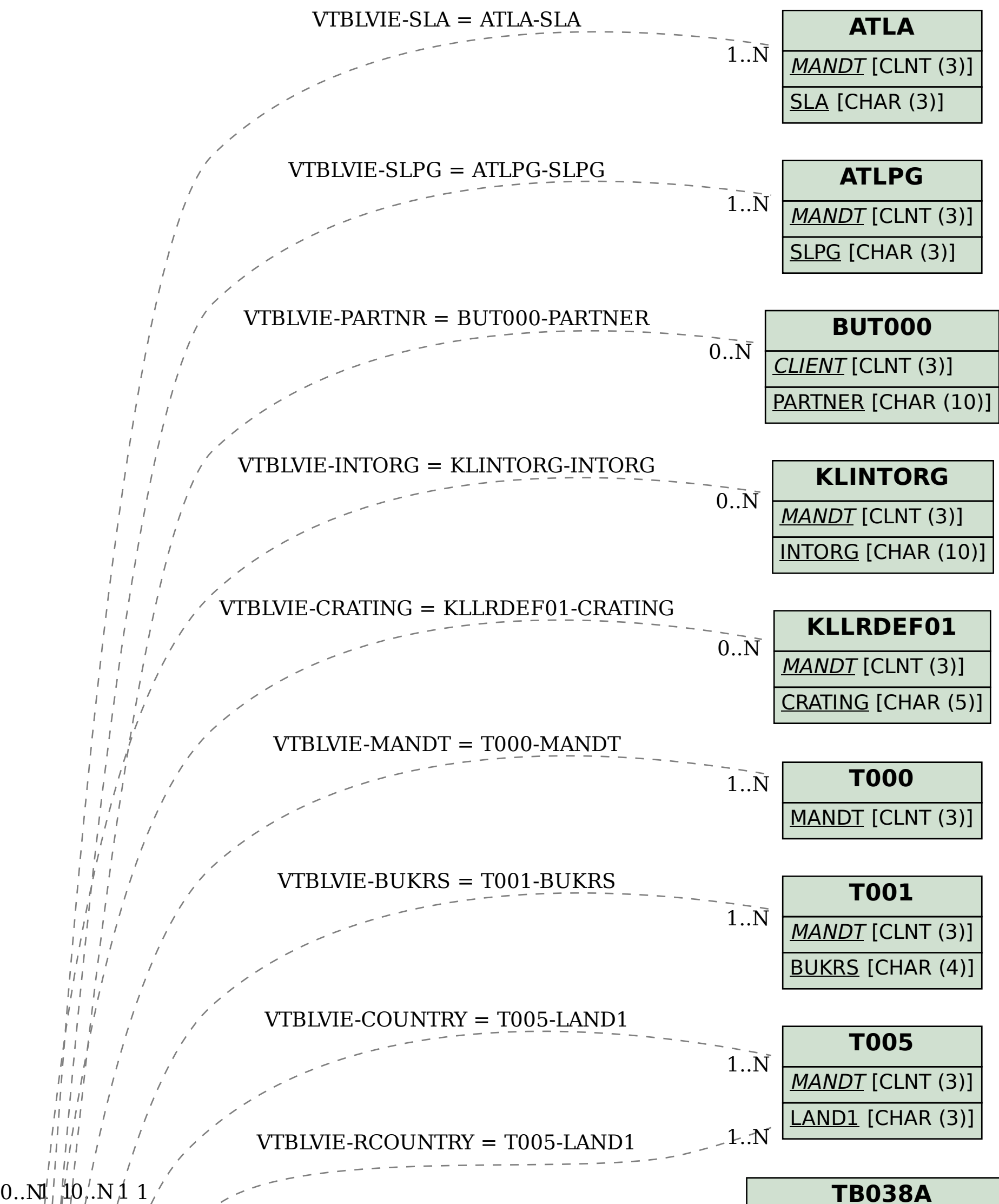

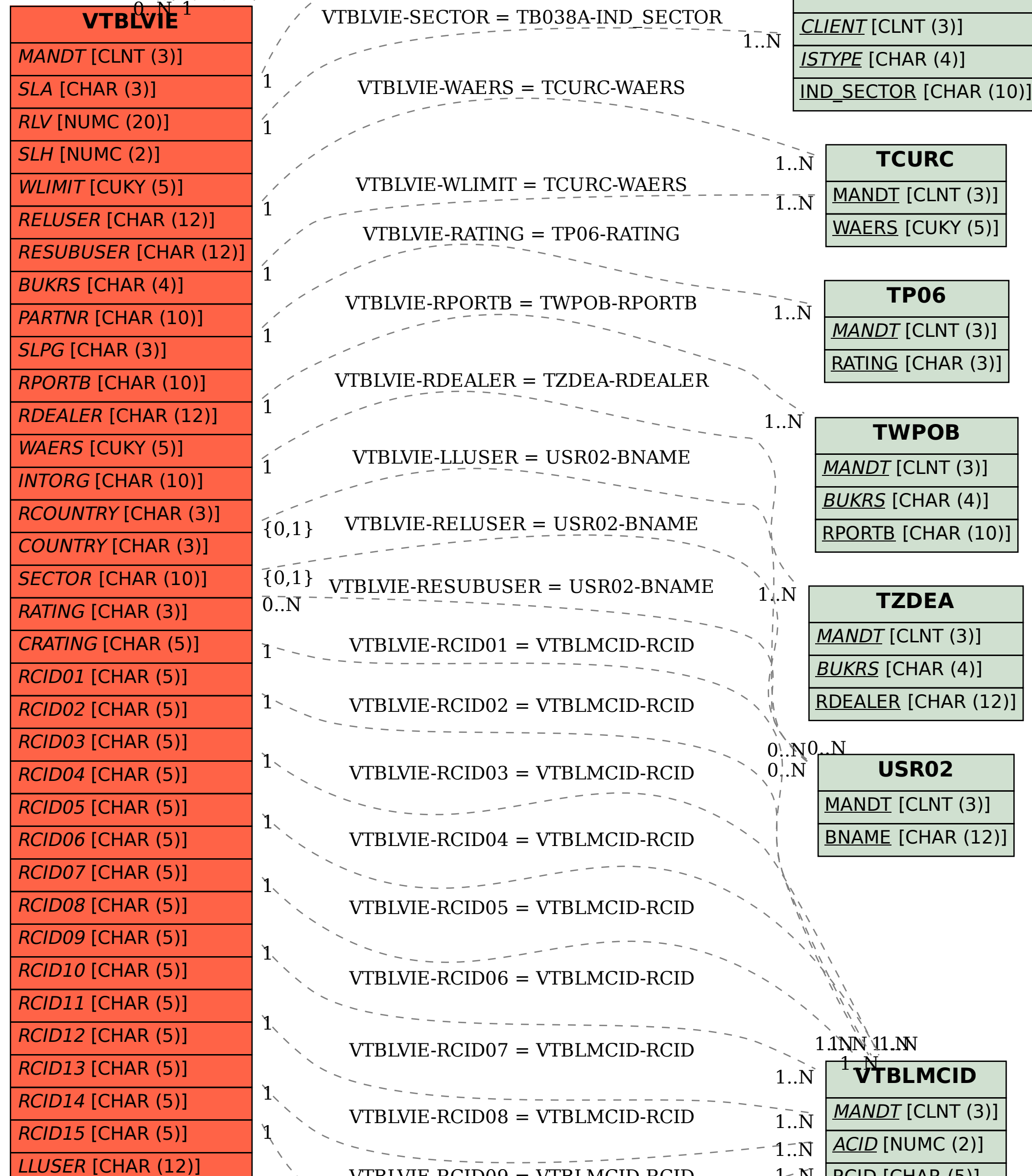

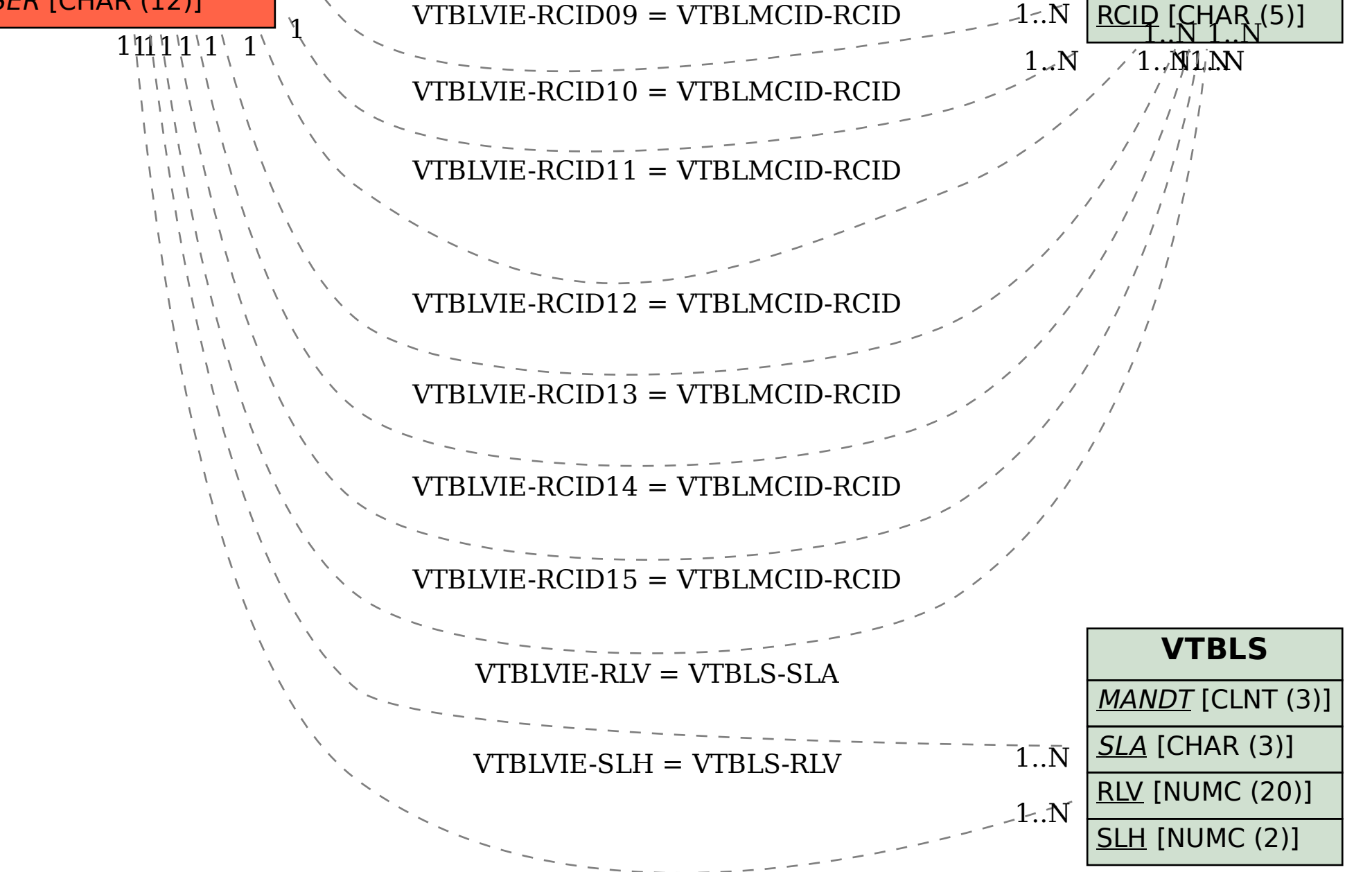